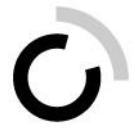

Überbetriebliche Kurse Block 3

Präsenztag 8 – Arbeitssituation 8: «Verfügungen und Entscheide verfassen», Arbeitssituation 9: «Rechtsmitteleingänge überprüfen» und Arbeitssituation 12: «Aktennotizen und Protokolle verfassen»

# **Eine Verfügung schreiben**

# **Arbeitsanleitung «Handlungssimulation»**

# **Ausgangslage**

Sie wissen nun, wie Verfügungen und Entscheide aufgebaut sind und welche Prozesse diese durchlaufen. Mit diesem Wissen und Ihrer Vorbereitung auf heute sind Sie gut gerüstet, um selbstständig eine Verfügung zu verfassen! Und genau das können Sie in dieser Handlungssimulation nun ausprobieren.

#### **Aufgabenstellung**

**Schritt 1:** Lesen Sie den Szenario-Beschrieb auf dem Aufgabenblatt.

**Schritt 2:** Studieren Sie das beiliegende Gesuch und den beiliegenden Gebührentarif. **Schritt 3:** Schreiben Sie aufgrund des Gesuches eine einfache Verfügung zur Bewilligung der Durchführung des Anlasses. Achten Sie insbesondere darauf, dass die Verfügung alle erforderlichen Elemente enthält. Wählen Sie dafür das korrekte Rechtsmittel aus (siehe Aufgabenblatt).

*Hinweis:* Sie können davon ausgehen, dass das Gesuch vollständig und korrekt ausgefüllt ist. **Für schnelle Lernende:** Überlegen Sie sich, warum es für einen solchen Anlass überhaupt eine Bewilligung braucht. Notieren Sie Ihre Antwort.

#### **Erwartungen**

Ihre Verfügung nimmt Bezug auf das eingegangene Gesuch. Ihre Verfügung ist vollständig und enthält alle erforderlichen formalen Elemente.

#### **Organisation**

Zeit: 30 Minuten Arbeitsweise: Einzelarbeit Hilfsmittel: Schreibzeug

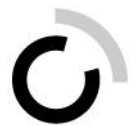

# **Aufgabenblatt**

### **Szenario**

Stellen Sie sich vor, Sie arbeiten beim Ressort «Sicherheit» bei der Stadt Schnürlikon. Der Zirkus «Örkel» hat ein Gesuch um Bewilligung eines Anlasses auf öffentlichem Grund eingereicht. Das Gesuch wurde vom Ressort «Sicherheit» bewilligt.

Sie sind nun dafür verantwortlich, die Verfügung zu schreiben und zu versenden.

Wählen Sie dafür das geeignete Rechtsmittel:

**Variante 1:** Gegen diese Verfügung kann innert 14 Tagen beim Bau- und Umweltdepartement des Kantons Harlingen, Lämmlisbrunnenstrasse 54, 94756 Schnürlikon, Rekurs erhoben werden. Der Rekurs hat einen Antrag, eine Darstellung des Sachverhaltes sowie eine Begründung zu enthalten.

**Variante 2:** Gegen diese Verfügung kann innert 14 Tagen beim Stadtrat Schnürlikon, Weisenweg 4, 94756 Schnürlikon, Rekurs erhoben werden. Der Rekurs hat einen Antrag, eine Darstellung des Sachverhaltes sowie eine Begründung zu enthalten.

**Variante 3:** Gegen diese Verfügung kann innert 14 Tagen beim Verwaltungsgericht des Kantons Harlingen, Webergasse 18, 94756 Schnürlikon, Beschwerde erhoben werden. Die Beschwerde hat einen Antrag, eine Darstellung des Sachverhaltes sowie eine Begründung zu enthalten.

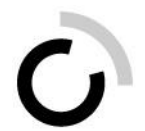

# **Vorlage**

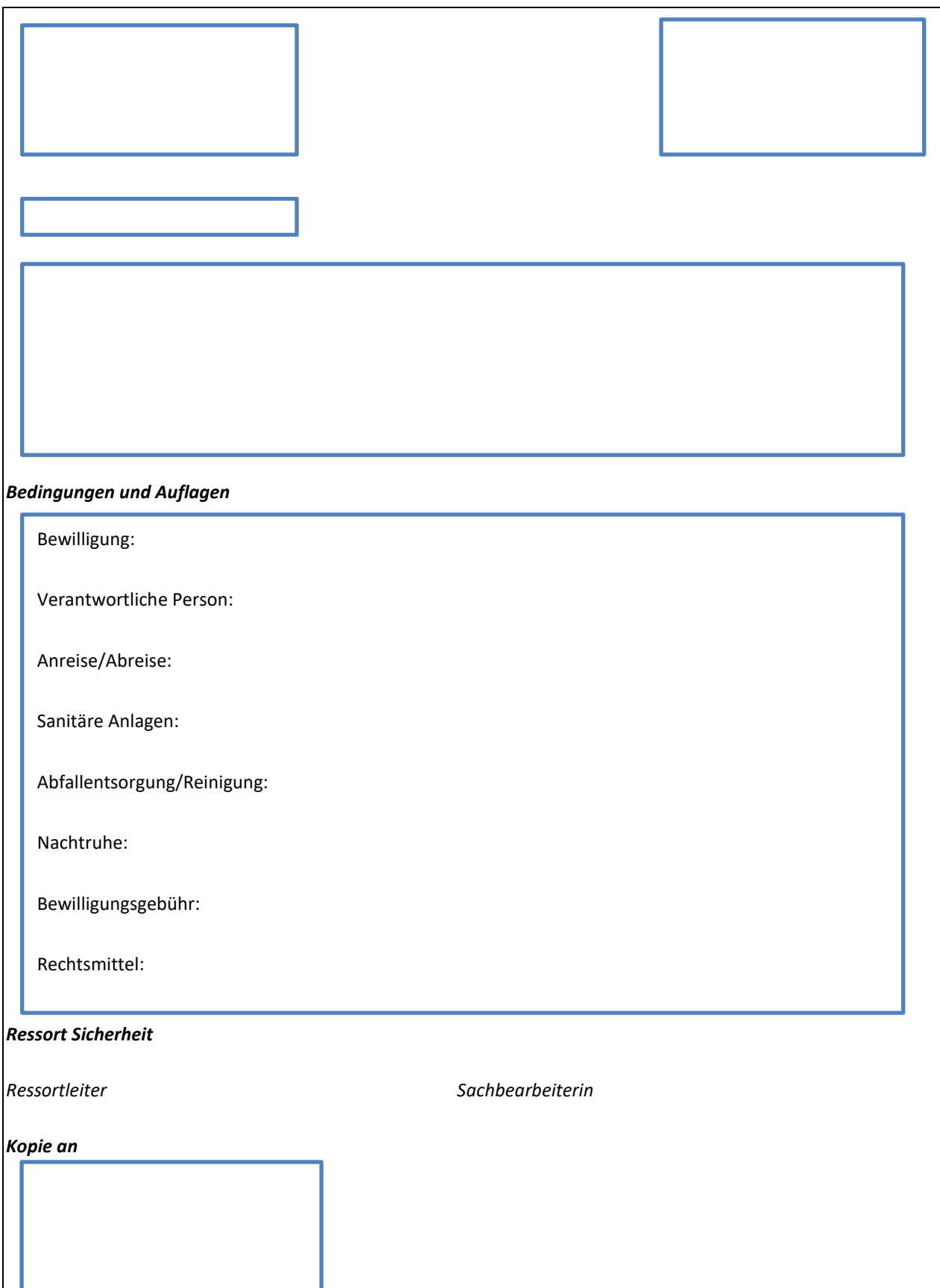